## **Obfuscator-LLVM**

### **Software Obfuscation for the Masses**

**-** 

area41 // Zürich // 02-06-2014

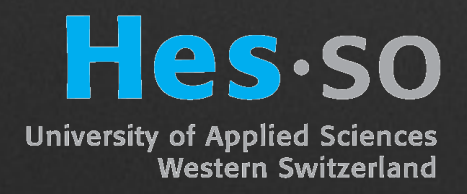

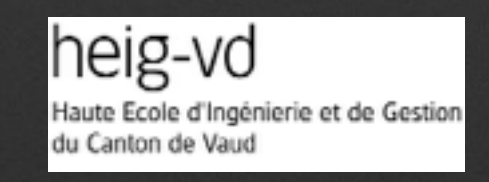

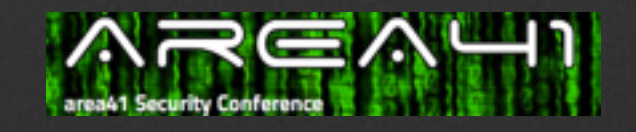

# **Who?**

### **Who?**

- *Pascal Junod (@cryptopathe)*, Julien Rinaldini (@pyknite), Johan Wehrli (@jowehrli) // HEIG-VD
- Julie Michielin // Kudelski Security
- Several bachelor & master students

# **Why?**

### **Black-Box Adversaries**

- Play the security game according to the rules
- Interact with components according to the defined APIs
- Adversaries considered in most « provably-secure » schemes by cryptographers

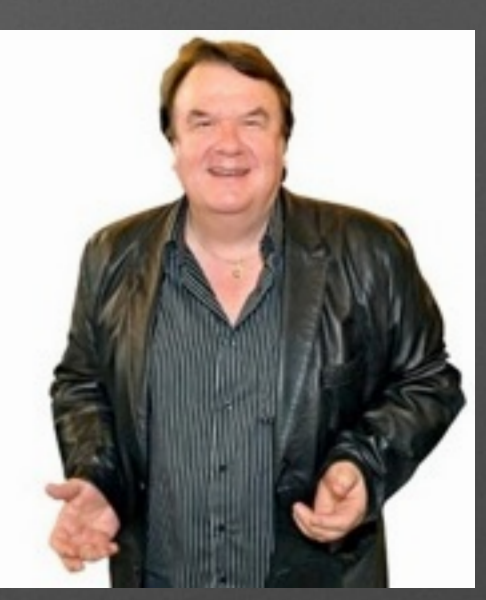

### **Grey-Box Adversaries**

• Adversaries looking to exploit additional « sidechannel » information

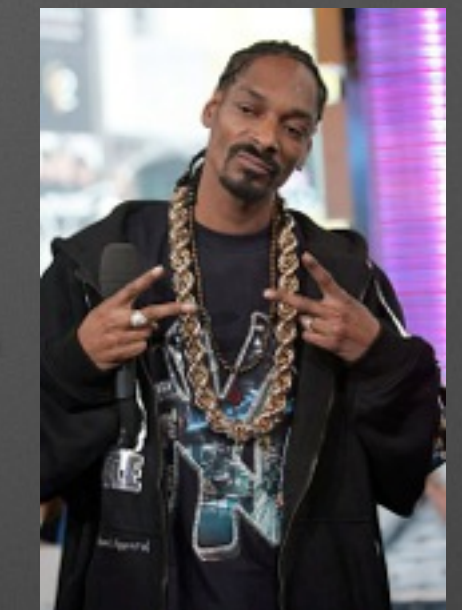

- Time
- Power/EM leakage
- Faults

### **White-Box Adversaries**

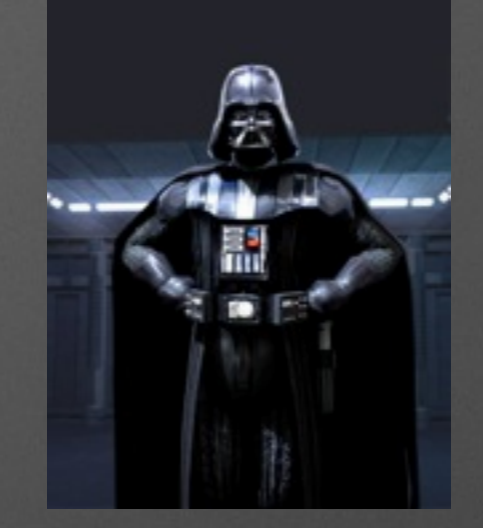

- (Almost) completely master SW/HW
- Can read every memory
- Can disturb every computation at will

### **White-Box Adversaries**

- Examples in real life:
	- DRM circumventing
	- License management scheme cracking
	- Rogue SW reverse engineering, IP stealing
	- Malware analysis
	- Interoperability work
	- Security audits

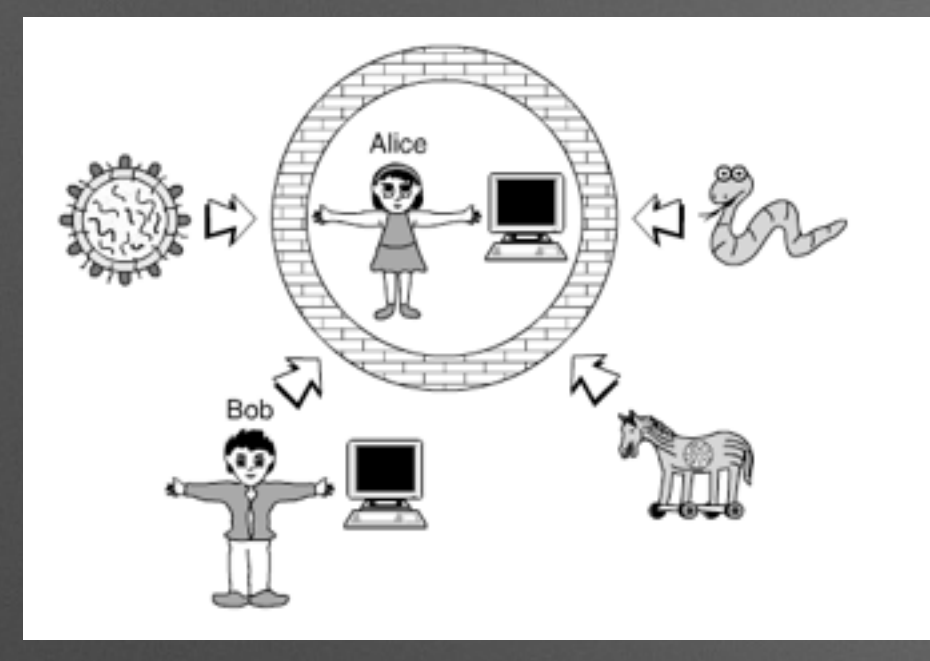

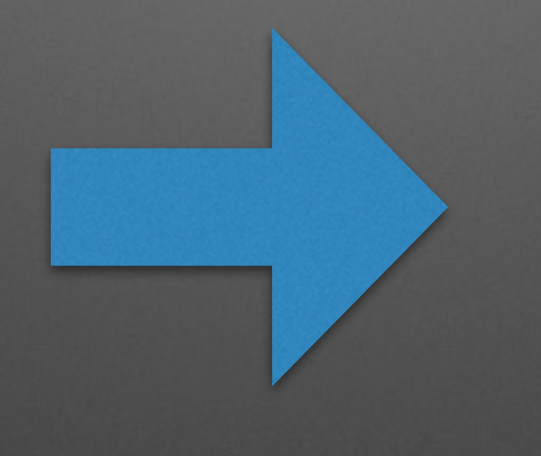

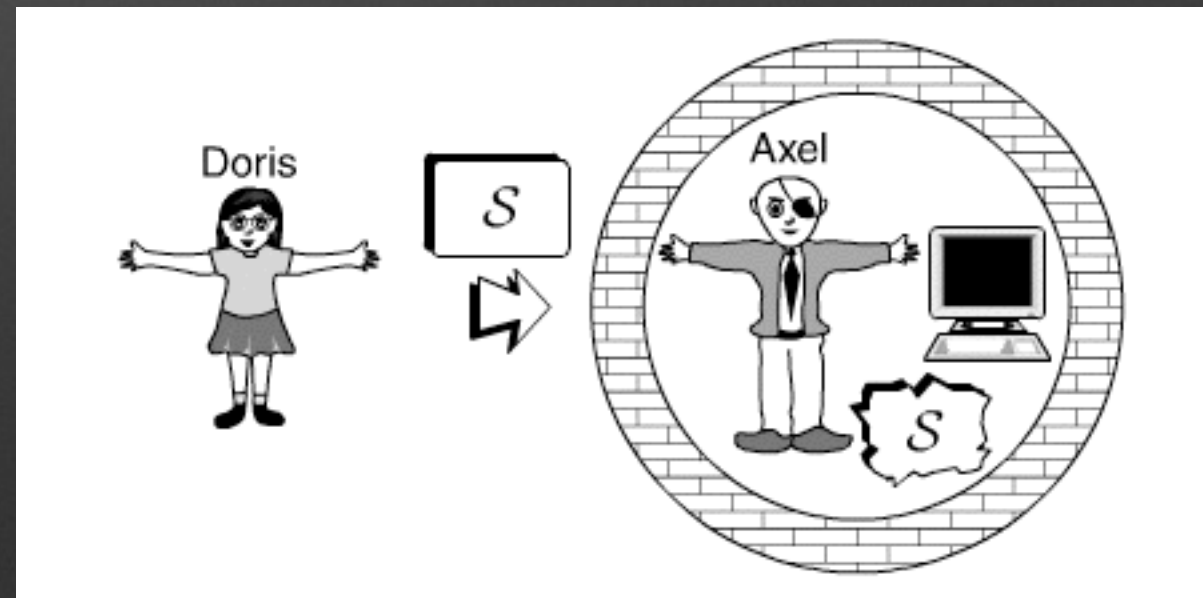

### **Attack Scenarios**

- Reverse engineering
	- IP stealing, cryptographic secret extractions
- Code modification
- Code distribution

### **Main Motivations**

- Bad guys use software protection all the time. Why not good guys?
- Performing research on automatic desobfuscation not always easy (costly commercial tools)
- No open-source C/C++ obfuscation tool available that is capable of performing code transformation

### **Problems**

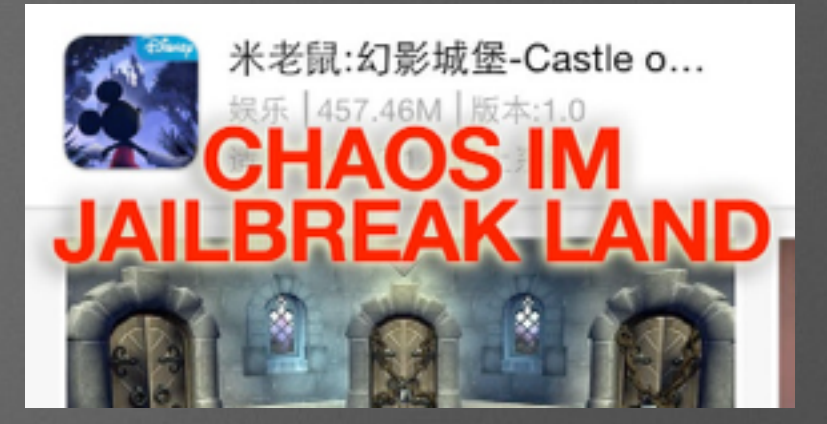

- Dual-use tools
- Example of the iOS 7 jailbreak Christmas drama
	- Obfuscated code
		- 0-day jailbreaking exploit ?
		- Bundled pirate app repository ?
	- [See http://crypto.junod.info/2013/12/24/about-obfuscator-llvm](http://crypto.junod.info/2013/12/24/about-obfuscator-llvm-dual-use-tools-and-academic-ethics/)dual-use-tools-and-academic-ethics/
- How to audit a SW protection tool with respect to backdoor insertion?

# **What?**

### **Software Protection**

- Goals of software protection:
	- Code more difficult to understand
	- Code more difficult to modify
	- Code more diverse

**Obfuscation** 

Tamperproofing

**Watermarking** 

@P=split//,".URRUU\c8R";@d=split//,"\nrekcah xinU / lreP rehtona tsuJ";sub p{  $@p{'rsp"$ , "u\$p"}=(P,P);pipe"r\$p", "u\$p";++\$p;  $(sq*=2)+=$  $f=!$ fork;map{\$P=\$P[\$f^ord  $(Sp\{\$ \})\&6];\$p\{\$ \}=\/ \ ^{s}\$P/ix?\$P:close$ \}keys$  $\{p\}p; p; p; p; p; map\$   $\{p\}=-/^{\sim}[P.]$ /&& close\$ }%p;wait until\$?;map{/^r/&&<\$ >}%p;  $$=$ \$d[\$q];sleep rand(2)if/\S/;print

for(v A((u A((e A((r-2?0:(V A(1[U])), "C") ),system("stty raw -echo min 0"),fread(l,78114,1,e),B(e),"B")),"A")); 118-(x  $=$ \*c++); (y=x/8%8,z=(x&199)-4 S 1 S 1 S 186 S 2 S 2 S 3 S 0,r=(y>5)\*2+y,z=(x& 207)-1 S 2 S 6 S 2 S 182 S 4)?D(0)D(1)D(2)D(3)D(4)D(5)D(6)D(7)(z=x-2 C C C C C C C C+129 S 6 S 4 S 6 S 8 S 8 S 6 S 2 S 2 S 12)?x/64-1?((0 O a(y)=a(x) O 9  $[o]=a(5)$ ,8 $[o]=a(4)$  O 237==\*c++?((int (\*)())(2-\*c++?fwrite:fread))(1+\*k+1 $[k]*$ 256,128,1,(fseek(y=5[k]-1?u:v,((3[k]|4[k]<<8)<<7|2[k])<<7,Q=0),y)):0 O y=a(5 ),z=a(4),a(5)=a(3),a(4)=a(2),a(3)=y,a(2)=z O c=l+d(5) O y=l[x=d(9)],z=l[++x] ,x[l]=a(4),l[--x]=a(5),a(5)=y,a(4)=z O 2-\*c?Z||read(0,&Z,1),1&\*c++?Q=Z,Z=0:(  $Q=$ :  $Z$ ):(c++,Q=r=V?fgetc(V):-1,s=s&~1|r<0) O++c,write(1,&7[o],1) O z=c+2-1,w, c=1+q O p, c=1+z O c=1+q O s^=1 O Q=q[1] O s|=1 O q[1]=Q O Q=~Q O a(5)=1[x=q] ,a(4)=l[++x] O s|=s&16|9<Q%16?Q+=6,16:0,z=s|=1&s|Q>159?Q+=96,1:0,y=Q,h(s<<8) O  $l[x=q]=a(5)$ , $l[++x]=a(4)$  O  $x=Q^2/2+g^2/2+g^2/128$ , $s=s&-1|x$  O  $Q=l[d(3)]$ O  $x=Q$  / 128, Q=Q\*2+s%2,  $s=s_{1}x 0$   $1[d(3)]=0$   $0$   $s=s_{1}a-1$   $1a_{2}$ , Q=Q/2  $Q<<7$   $0$   $Q=1[d(1)$   $0$   $s=-1$  $\&s|Q>>7$ ,  $Q=Q*2|Q>>7$  O  $1[d(1)]=Q$  O m y  $n(0,-,7)y$  O m  $z=0$ ,  $y=Q|=x$ ,  $h(y)$  O m  $z=0$ ,  $y=Q^*=\overline{x}$ ,h(y) O m z=Q\*2|2\*x,y=Q&=x,h(y) O m Q n(s%2,-,7)y) O m Q n(0,-,7)y) O m Q  $n(s\frac{2}{s}, +, 7)y$  O m Q  $n(0, +, 7)y$  O  $z=r-8$ ?d(r+1):s  $Q<<8$ , w O  $p, r-8$ ?o[r+1]=z, r  $[o]=z>>8$ :(s=~40&z|2,Q=z>>8) O r[o]--||--o[r-1]O a(5)=z=a(5)+r[o],a(4)=z=a(4) +o[r-1]+z/256,s=~1&s|z>>8 0 ++o[r+1]||r[o]++0 o[r+1]=\*c++,r[o]=\*c++0 z=c-l,w ,  $c=y*8+1$  O  $x=q$ ,  $b$   $z=c-1$ ,  $w$ ,  $c=1+x$ ) O  $x=q$ ,  $b$   $c=1+x$ ) O  $b$   $p$ ,  $c=1+z$ ) O  $a(y)=x+c+0$   $r=y$  $, x=0, a(r) n(1, -, y) s << 8)$  O  $r=y, x=0, a(r) n(1, +, y) s << 8)$ )));

system("stty cooked echo"); B((B((V?B(V):0,u)),v)); }

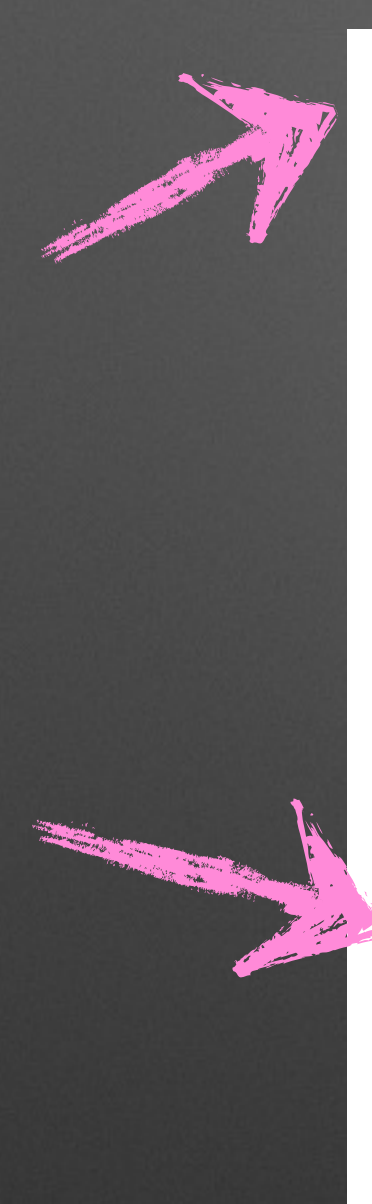

### On the (Im) possibility of Obfuscating Programs\*

Oded Goldreich<sup>#</sup> Steven Rudich<sup>1</sup> Boaz Barak<sup>†</sup> Russell Impagliazzo<sup>§</sup> Amit Sahai<sup>l</sup> Ke Yang<sup>tt</sup> Salil Vadhan\*\* July 29, 2010

### Abstract

Informally, an *obfuscator*  $\mathcal O$  is an (efficient, probabilistic) "compiler" that takes as input a program (or circuit) P and produces a new program  $\mathcal{O}(P)$  that has the same functionality as P yet is "unintelligible" in some sense. Obfuscators, if they exist, would have a wide variety of cryptographic and complexity-theoretic applications, ranging from software protection to homomorphic encryption to complexity-theoretic analogues of Rice's theorem. Most of these applications are based on an interpretation of the "unintelligibility" condition in obfuscation as meaning that  $\mathcal{O}(P)$  is a "virtual black box," in the sense that anything one can efficiently compute given  $\mathcal{O}(P)$ , one could also efficiently compute given oracle access to P.

In this work, we initiate a theoretical investigation of obfuscation. Our main result is that, even under very weak formalizations of the above intuition, obfuscation is impossible. We prove this by constructing a family of efficient programs  $P$  that are *unobfuscatable* in the sense that (a) given any efficient program P' that computes the same function as a program  $P \in \mathcal{P}$ , the "source code"  $P$  can be efficiently reconstructed, yet (b) given *oracle access* to a (randomly selected) program  $P \in \mathcal{P}$ , no efficient algorithm can reconstruct P (or even distinguish a certain bit in the code from random) except with negligible probability.

We extend our impossibility result in a number of ways, including even obfuscators that (a) are not necessarily computable in polynomial time, (b) only approximately preserve the functionality, and (c) only need to work for very restricted models of computation  $(TC^0)$ . We also rule out several potential applications of obfuscators, by constructing "unobfuscatable" signature schemes, encryption schemes, and pseudorandom function families.

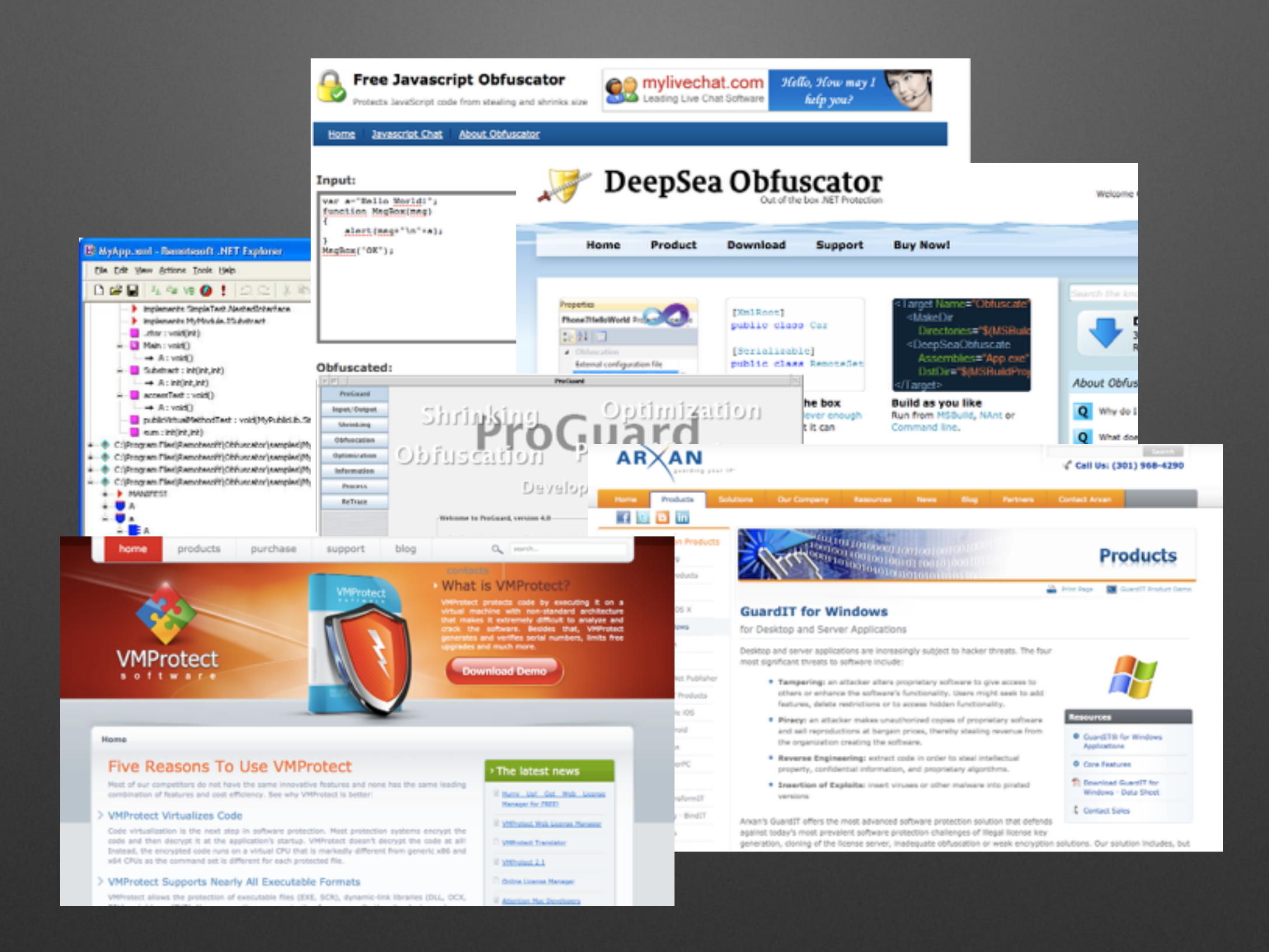

### **Caveat Emptor**

- Source vs. binary obfuscation
- Supported languages/platforms
- Associated cost
- Resistance

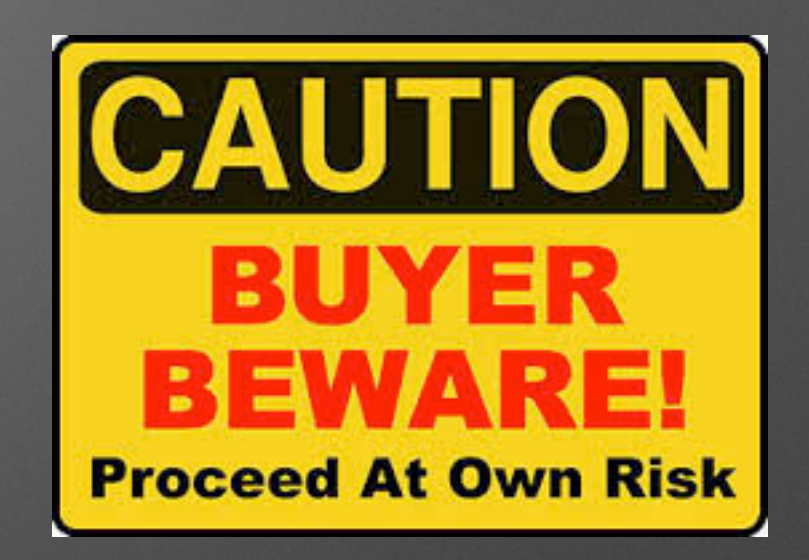

## **Well-Known Techniques**

- Packing
- Anti-debugging tricks insertion
- Code interleaving
- Code transformation
- Code virtualization

# **How?**

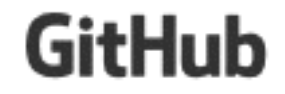

 $_{\odot}$ 

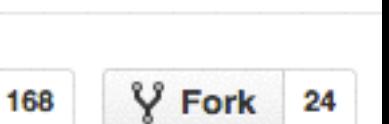

くゝ

### obfuscator-llvm / obfuscator LIC **I**I

### Home

cryptopathe edited this page on 20 mai · 23 revisions

Obfuscator-LLVM is a project initiated in June 2010 by the information security group of the University of Applied Sciences and Arts Western Switzerland of Yverdon-les-Bains (HEIG-VD).

The aim of this project is to provide an open-source fork of the LLVM compilation suite able to provide increased software security through code obfuscation and tamper-proofing. As we currently mostly work at the Intermediate Representation (IR) level, our tool is compatible with all programming languages (C, C++, Objective-C, Ada and Fortran) and target platforms (x86, x86-64, PowerPC, PowerPC-64, ARM, Thumb, SPARC, Alpha, CellSPU, MIPS, MSP430, SystemZ, and XCore) currently supported by LLVM.

- Features
- Benchmarks
- Installation
- News
- $\cdot$  FAQ
- How to Contribute
- Contributors
- License

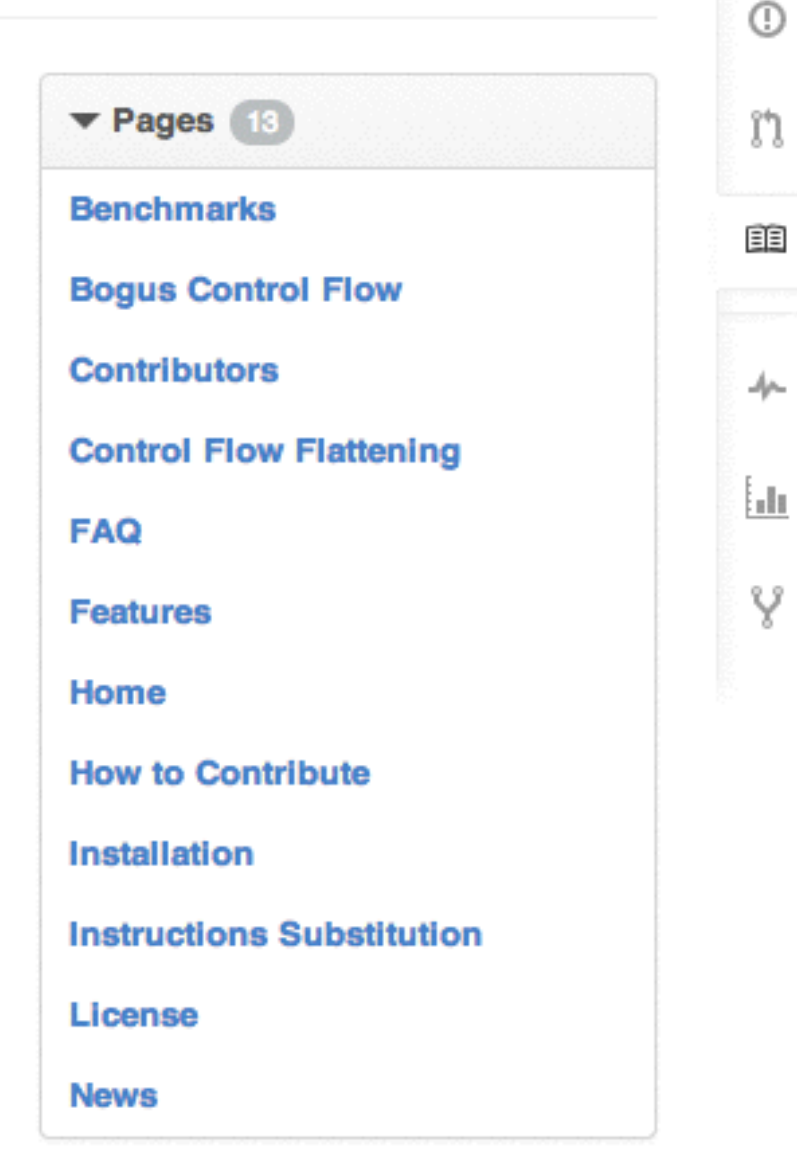

 $*$  Star

### Clone this wiki locally

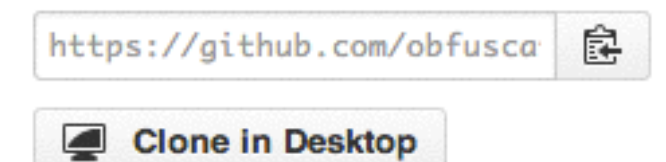

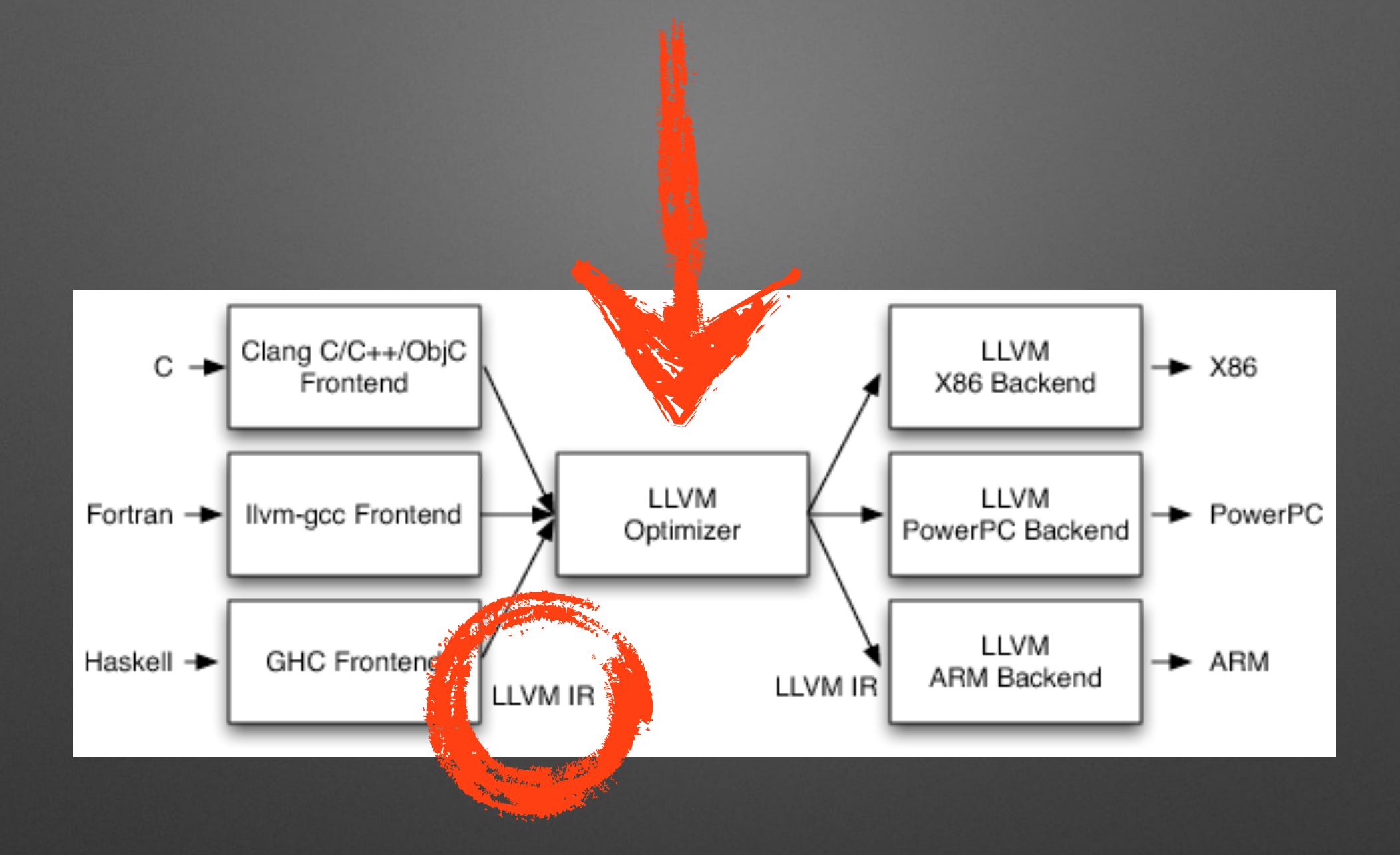

### **LLVM**

- Complete compilation framework, competitor of GCC
- Project supported by Apple since 2005
- Very dynamic community, state-of-the-art SW architecture
- Front-ends available for C, C++, Objective-C, Fortran, Ada, Haskell, Python, Ruby, …
- Back-ends available for x86, x86-64, PowerPC, PowerPC-64, ARM, Thumb, Sparc, Alpha, MIPS, MSP430, SystemZ, XCore

### **Instructions Substitution**

### **Instructions Substitution**

• Replace an arithmetic or Boolean expression by an equivalent one

• A 
$$
A
$$
 B = (A & -B) | (-A & B)

$$
\bullet \quad A + B = A - (-B)
$$

•  $A+B = (A+R) + (B+R) - 2*R$ 

$$
\bullet \quad ...
$$

## **Example: AES Implementation**

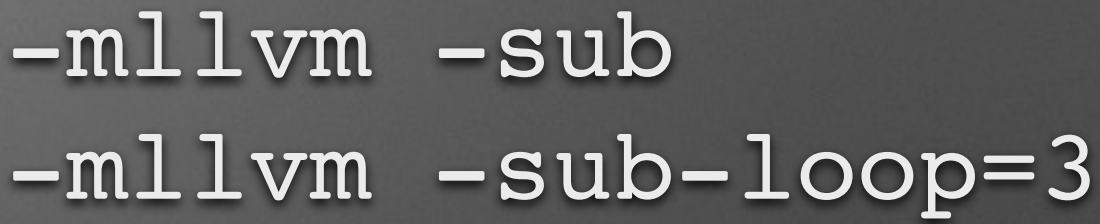

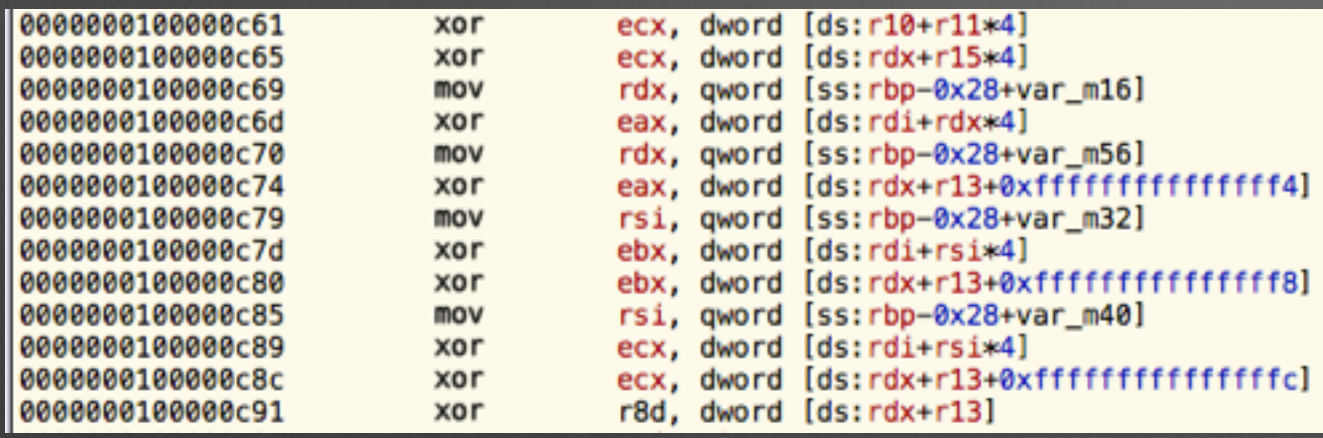

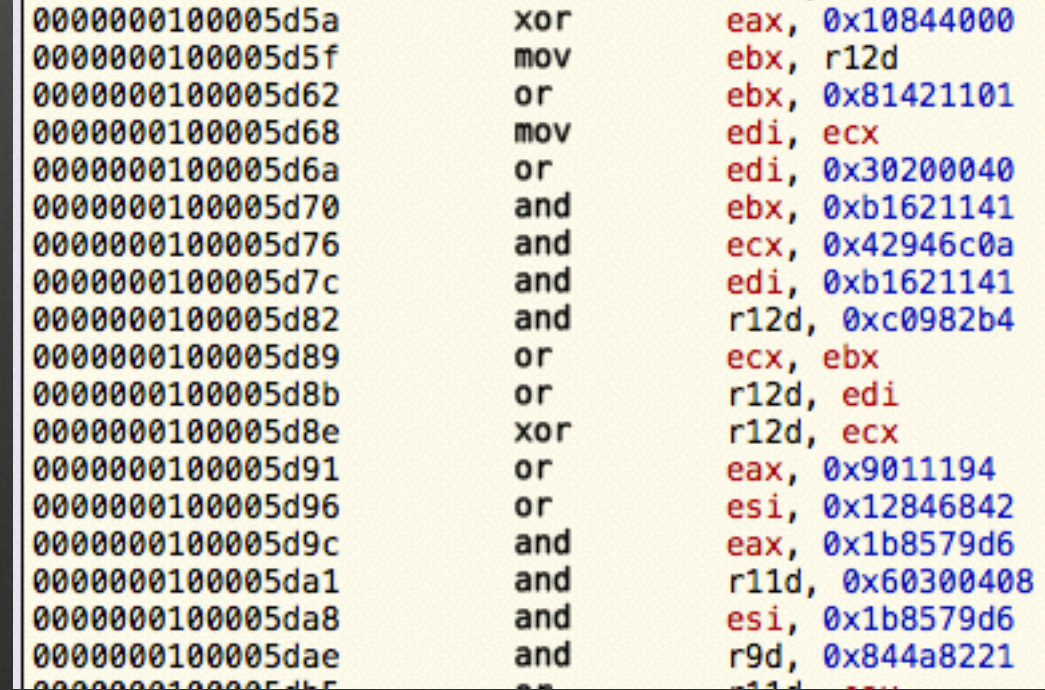

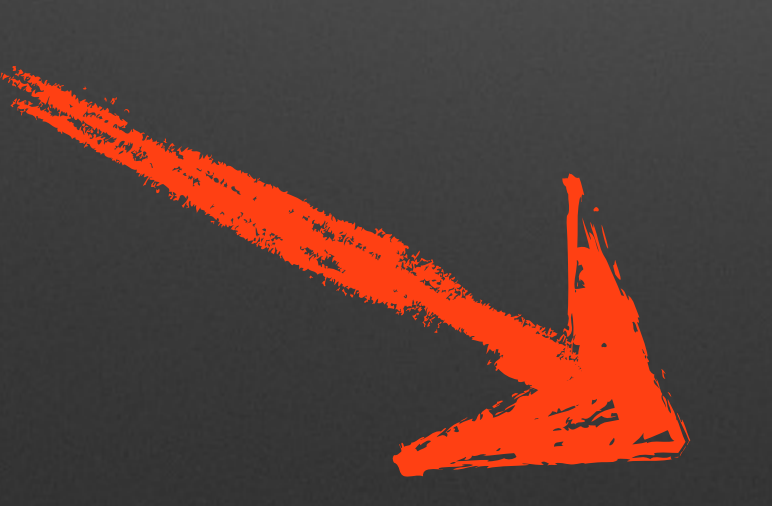

### **Bogus Control Flow Insertion**

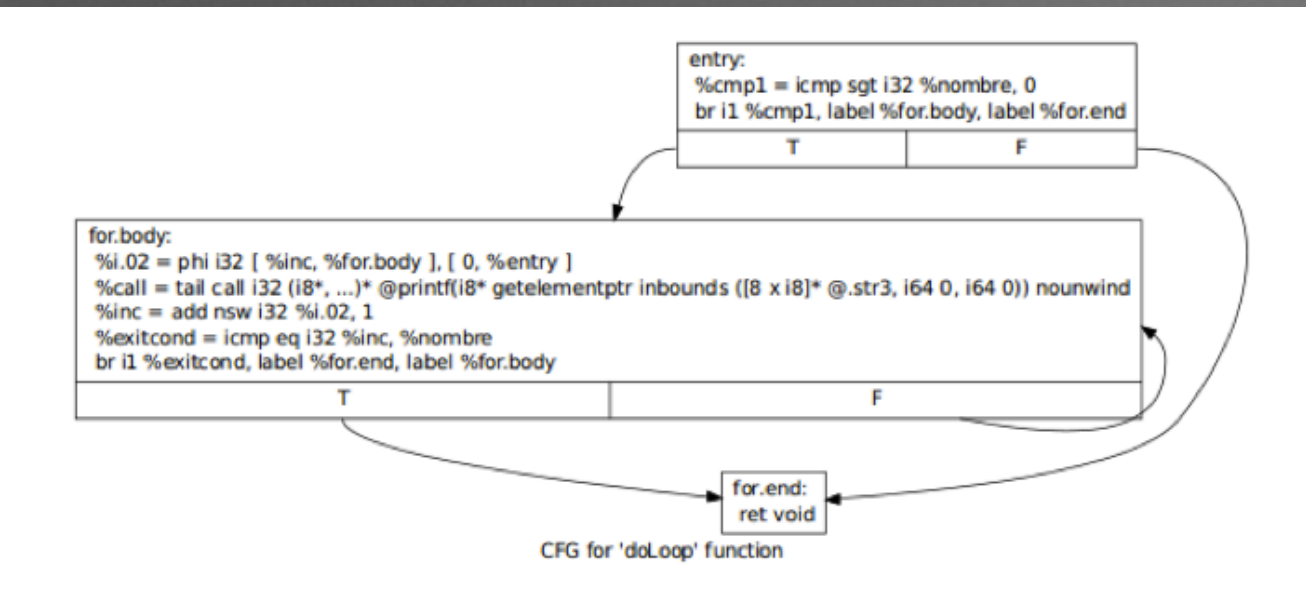

 $\mathcal{L}$ 

 $\overline{\mathcal{A}}$ 

### $-mlllvm -bcf$

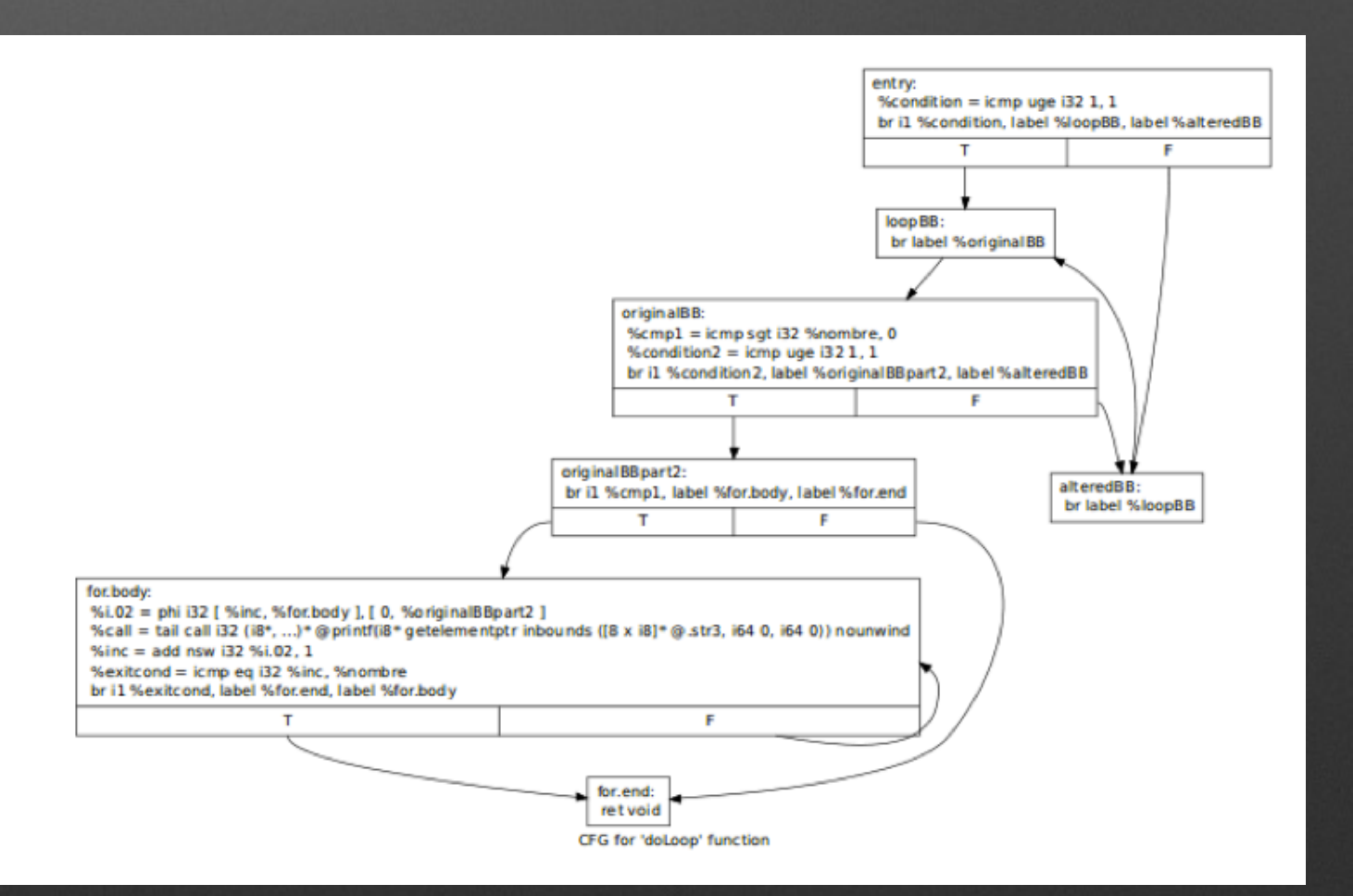

### **Control Flow Flattening**

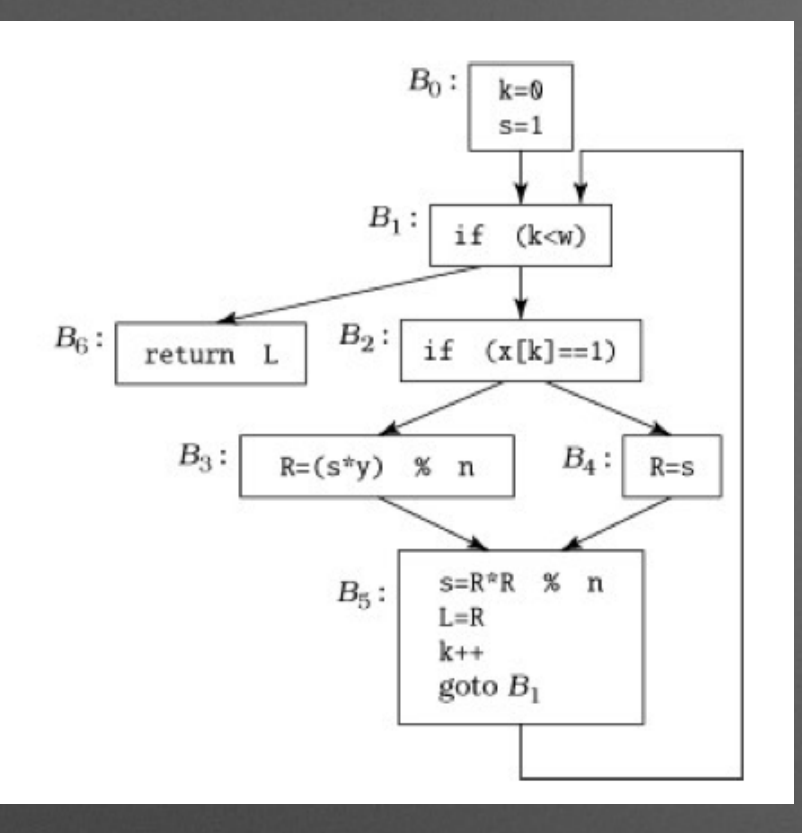

### -mllvm -fla

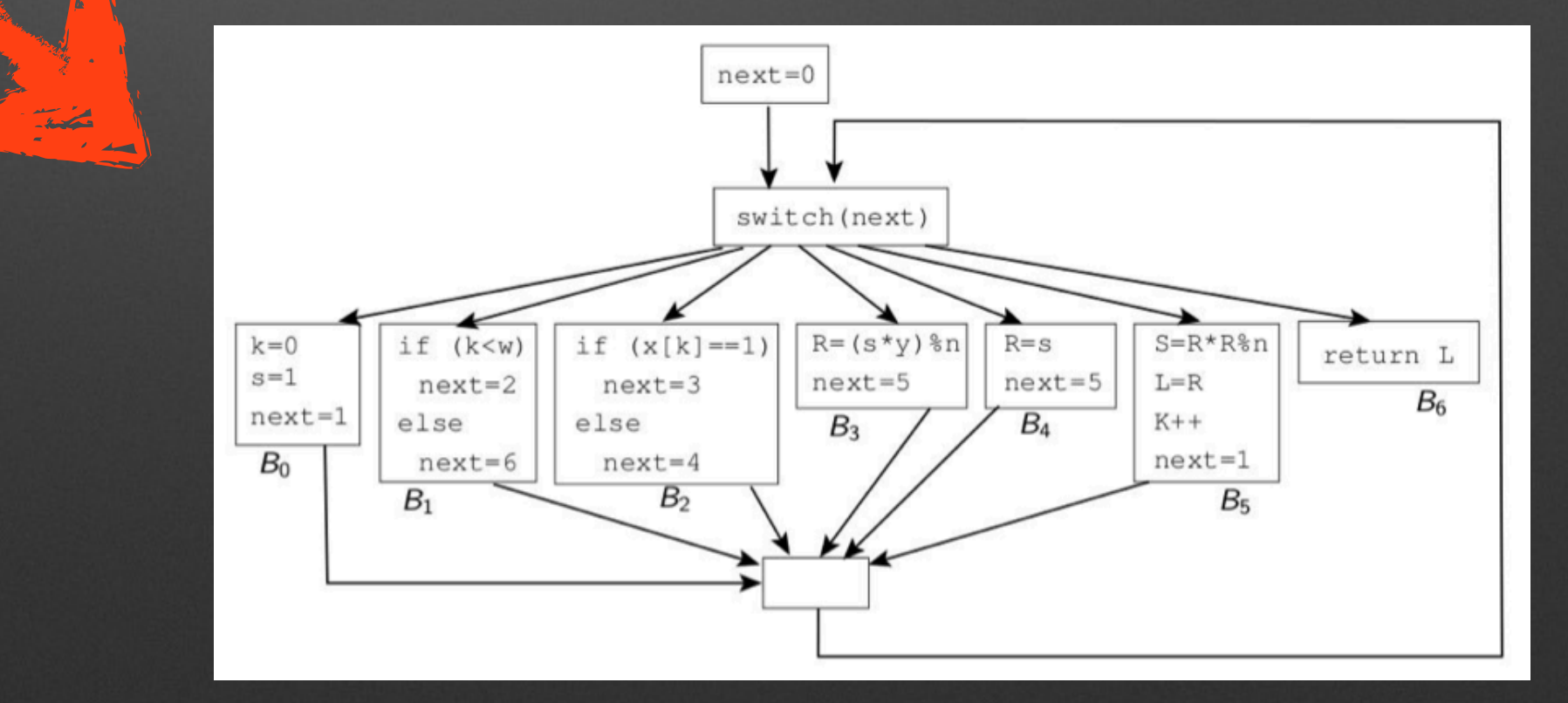

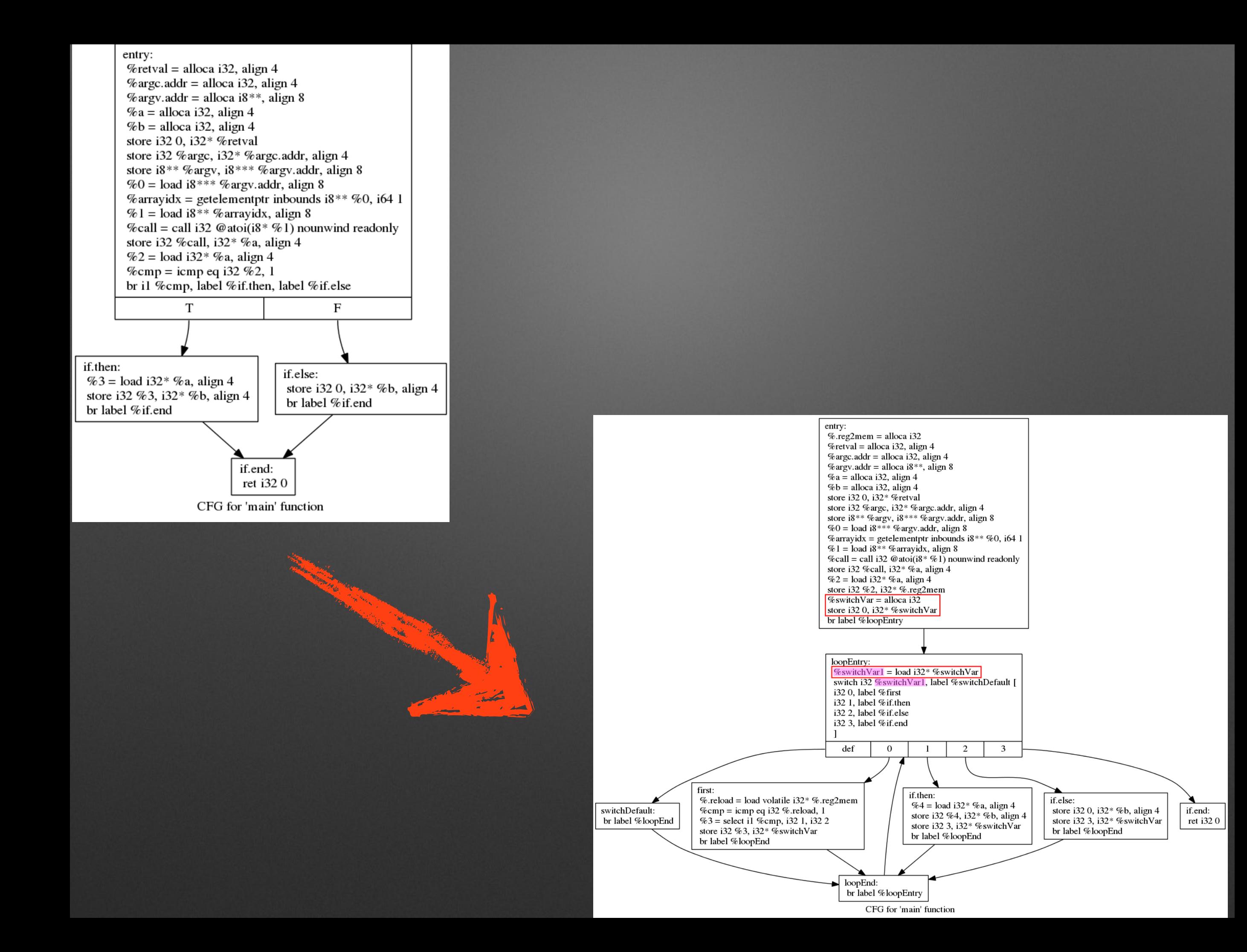

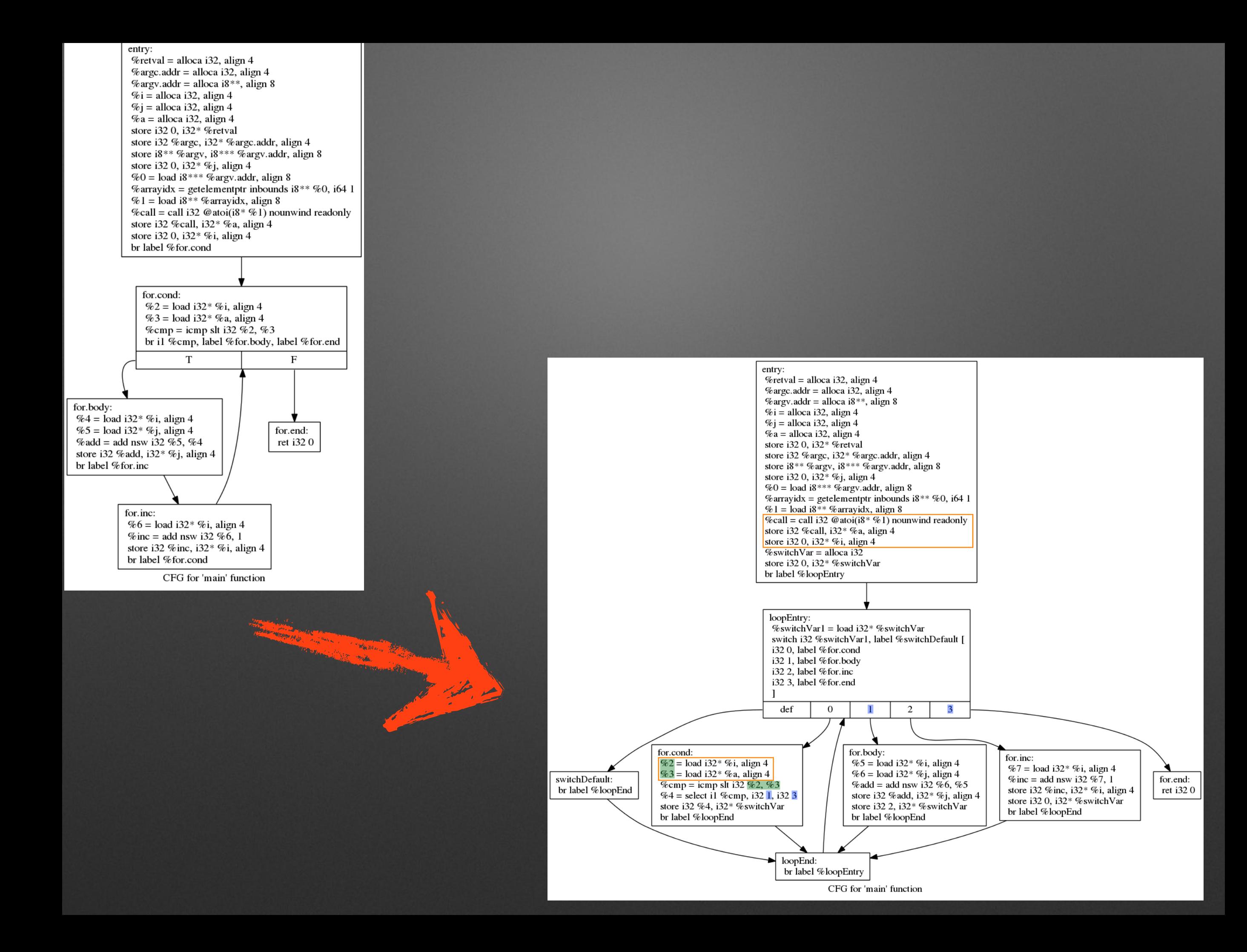

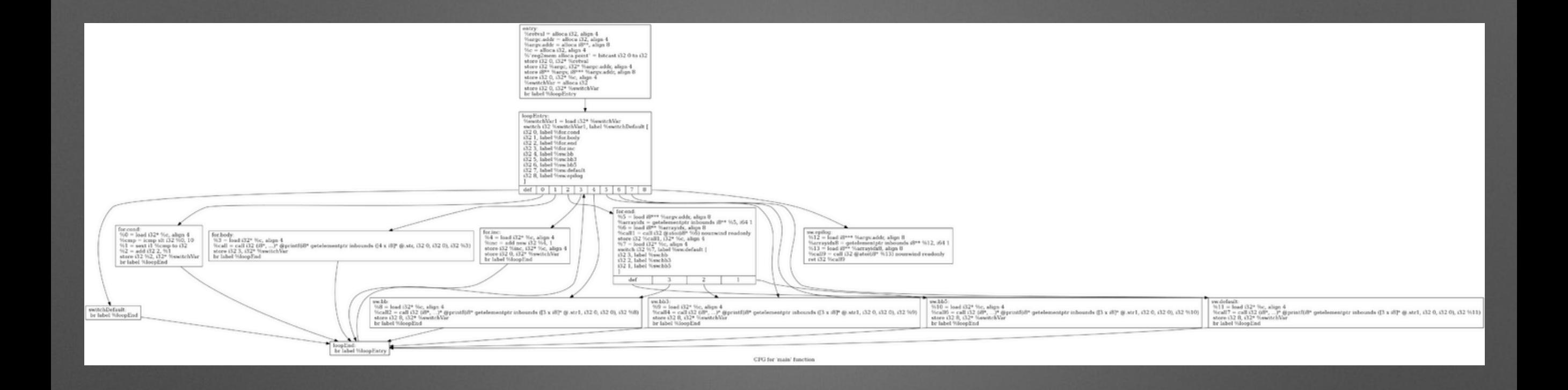

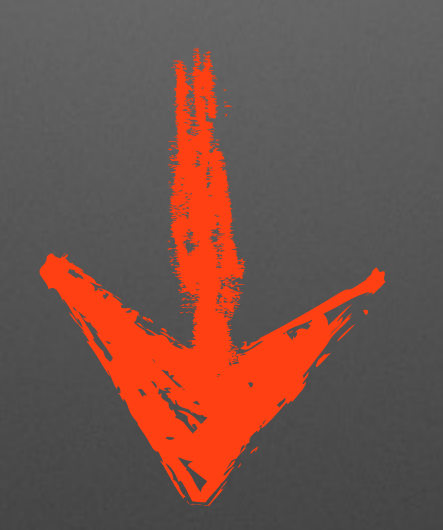

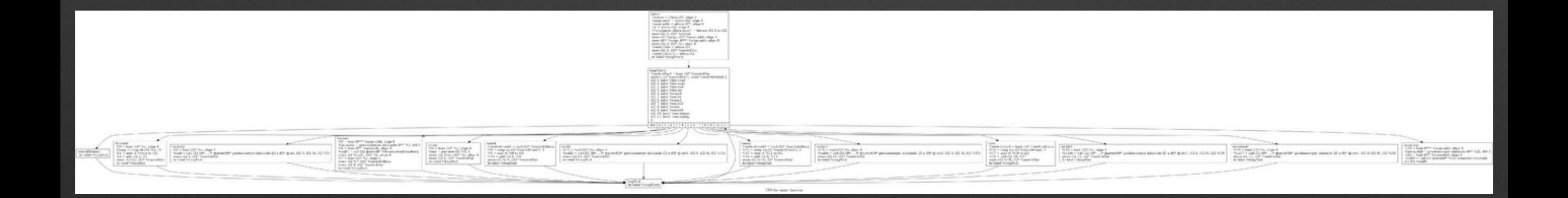

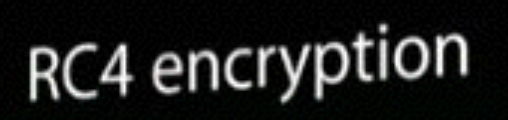

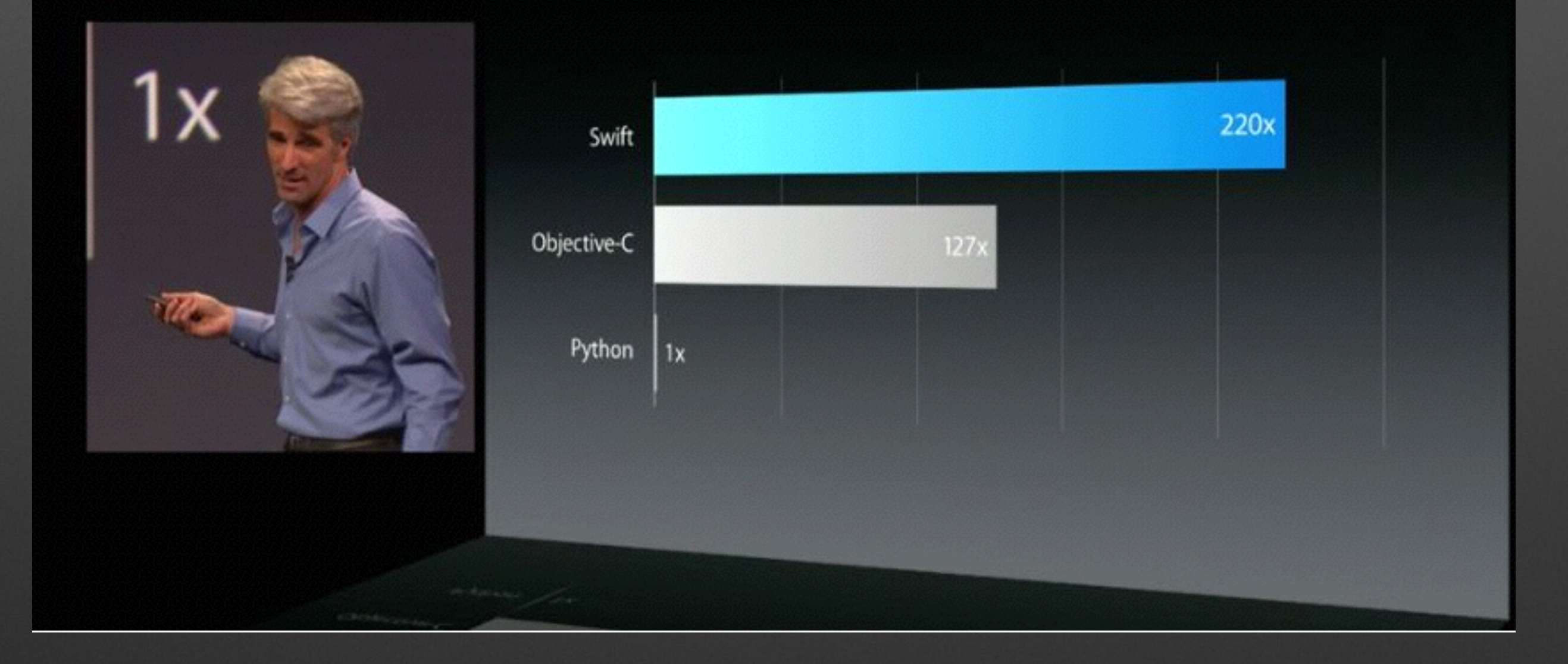

```
^{\prime\prime}main.swift
\prime\primeCreated by Pascal Junod on 03.06.14.
\prime\prime\prime\primeimport Foundation
let interestingNumbers = ["Prime": [2, 3, 5, 7, 11, 13],
    "Fibonacci": [1, 1, 2, 3, 5, 8],
    "Square": [1, 4, 9, 16, 25],
1
var largest = \thetafor (kind, numbers) in interestingNumbers {
    for number in numbers {
         if number > largest {
              largest = numberł
    \mathbf{r}}
println("Hello, World!")
println (largest)
```
@\_Tv4main18interestingNumbersGVSs10DictionarySSGSaSi\_\_ = global %VSs10Dictionary zeroinitializer, align 8 @ Tv4main7largestSi = global %Si zeroinitializer, align 8 @"\_swift\_FORCE\_LOAD\_\$\_swiftFoundation" = external global i1 @"\_swift\_FORCE\_LOAD\_\$\_swiftFoundation\_\$\_main" = weak hidden constant i1\* @"\_swij |t\_FORCE\_LOAD\_\$\_swiftFoundation" @"\_swift\_FORCE\_LOAD\_\$\_swiftDarwin" = external global i1 @"\_swift\_FORCE\_LOAD\_\$\_swiftDarwin\_\$\_main" = weak hidden constant i1\* @"\_swift\_F( RCE\_LOAD\_\$\_swiftDarwin" @"\_swift\_FORCE\_LOAD\_\$\_swiftObjectiveC" = external global i1 @"\_swift\_FORCE\_LOAD\_\$\_swiftObjectiveC\_\$\_main" = weak hidden constant i1\* @"\_swij t\_FORCE\_LOAD\_\$\_swiftObjectiveC"  $@"$ \_swift\_FORCE\_LOAD\_\$\_swiftDispatch" = external global i1 @"\_swift\_FORCE\_LOAD\_\$\_swiftDispatch\_\$\_main" = weak hidden constant i1\* @"\_swift| FORCE\_LOAD\_\$\_swiftDispatch" @"\_swift\_FORCE\_LOAD\_\$\_swiftCoreGraphics" = external global i1 @"\_swift\_FORCE\_LOAD\_\$\_swiftCoreGraphics\_\$\_main" = weak hidden constant i1\* @"\_s\ ift\_FORCE\_LOAD\_\$\_swiftCoreGraphics" @0 = private unnamed\_addr constant [6 x i16] [i16 80, i16 114, i16 105, i16 109 i16 101, i16 0] @metadata = internal constant %swift.full\_heapmetadata { void (%swift.refcounted \*)\* @arraydestroy, i8\*\* null, %swift.type { i64 65 } } @\_TMdSi = external global %swift.full\_type

## **Command Line Magics**

- pjunod\$ /Applications/Xcode6-Beta.app/ Contents/./Developer/Toolchains/ XcodeDefault.xctoolchain/usr/bin/swift sdk /Applications/Xcode6-Beta.app/ Contents/Developer/Platforms/ MacOSX.platform/Developer/SDKs/ MacOSX10.10.sdk/ -emit-ir -o main.ir main.swift
- pjunod\$ /Volumes/scratch/devel/build/bin/ opt main.ir -o main\_fla.ir -S -stdcompile-opts -fla -O1

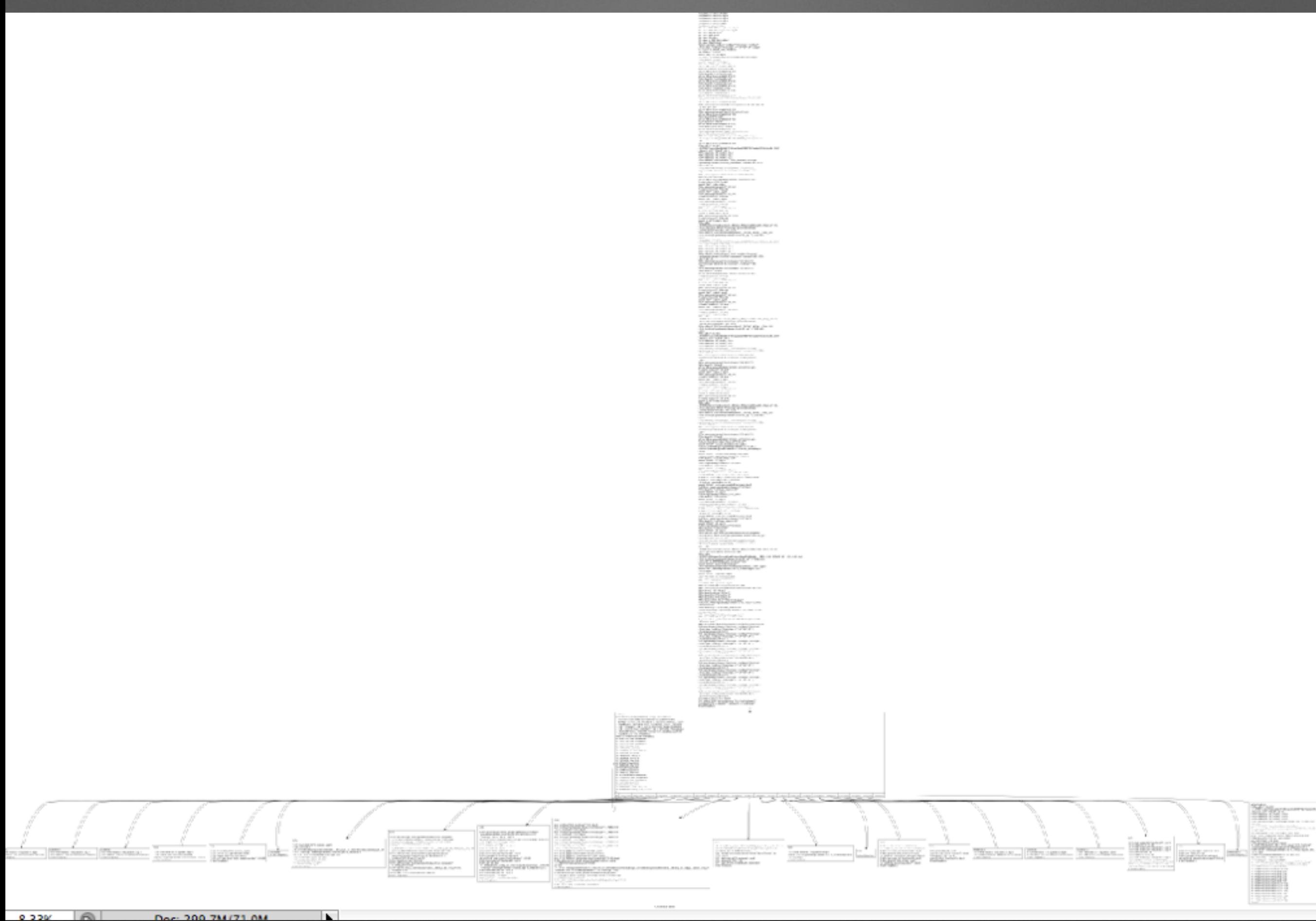

### **Code Flattening**

- Routing variable generation
	- Weak: hard-coded
	- Better: dynamically generated using opaque constructs
	- Even better: depending on the inner state of the program (tamper-proofing)
- Coming soon: basic-block splitting before flattening

### **Procedures Merging**

### **Procedure Merging**

- In a compilation unit, put the code of all routines in a single one (that can be later flattened, etc.)
- Use the initial symbol as a wrapper to the huge routine
	- Responsible to handle parameters
- Reverse engineer has to figure out the signature of each function
- Not useful for exported APIs

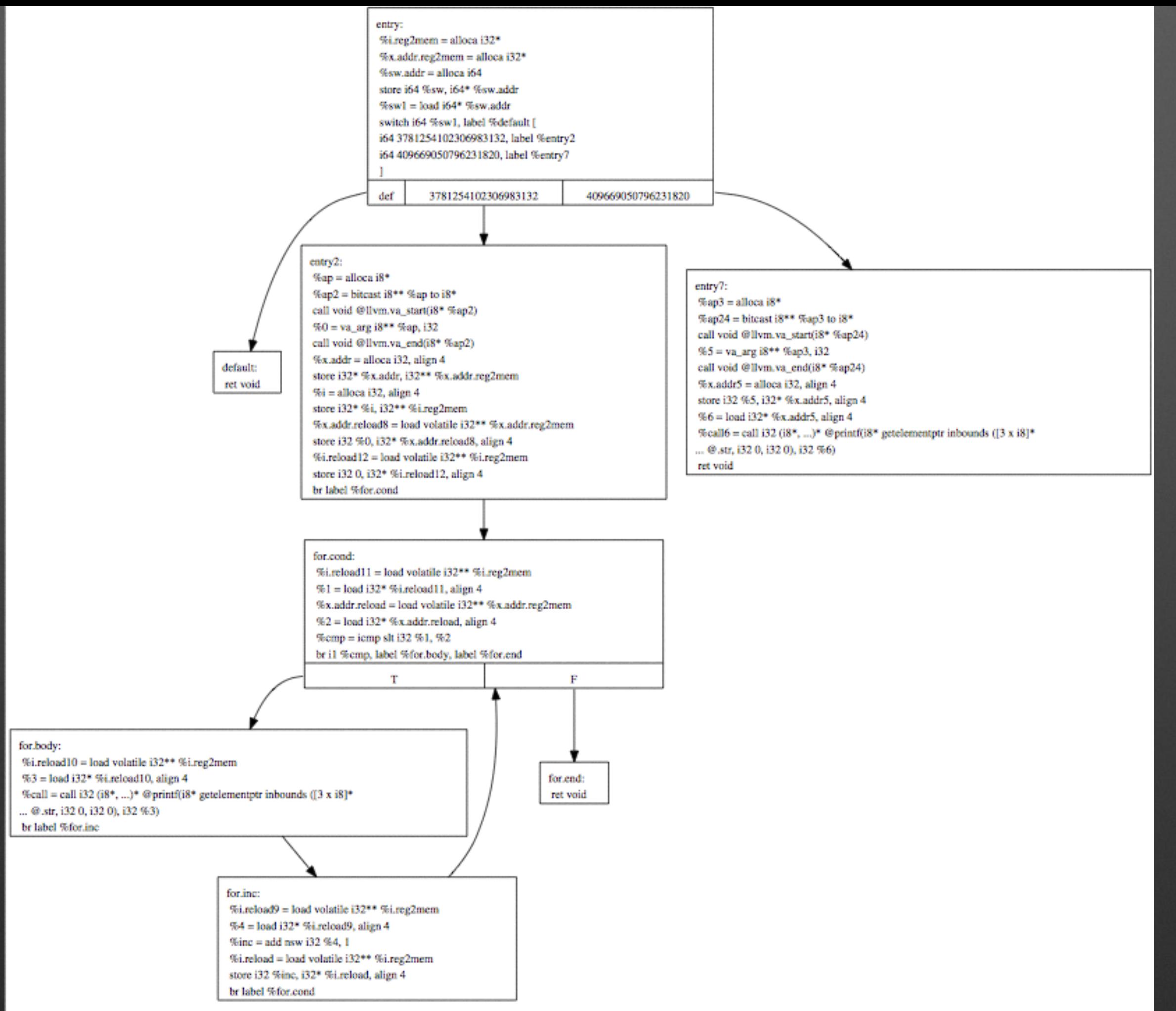

CDC for Longer 12280050401.6

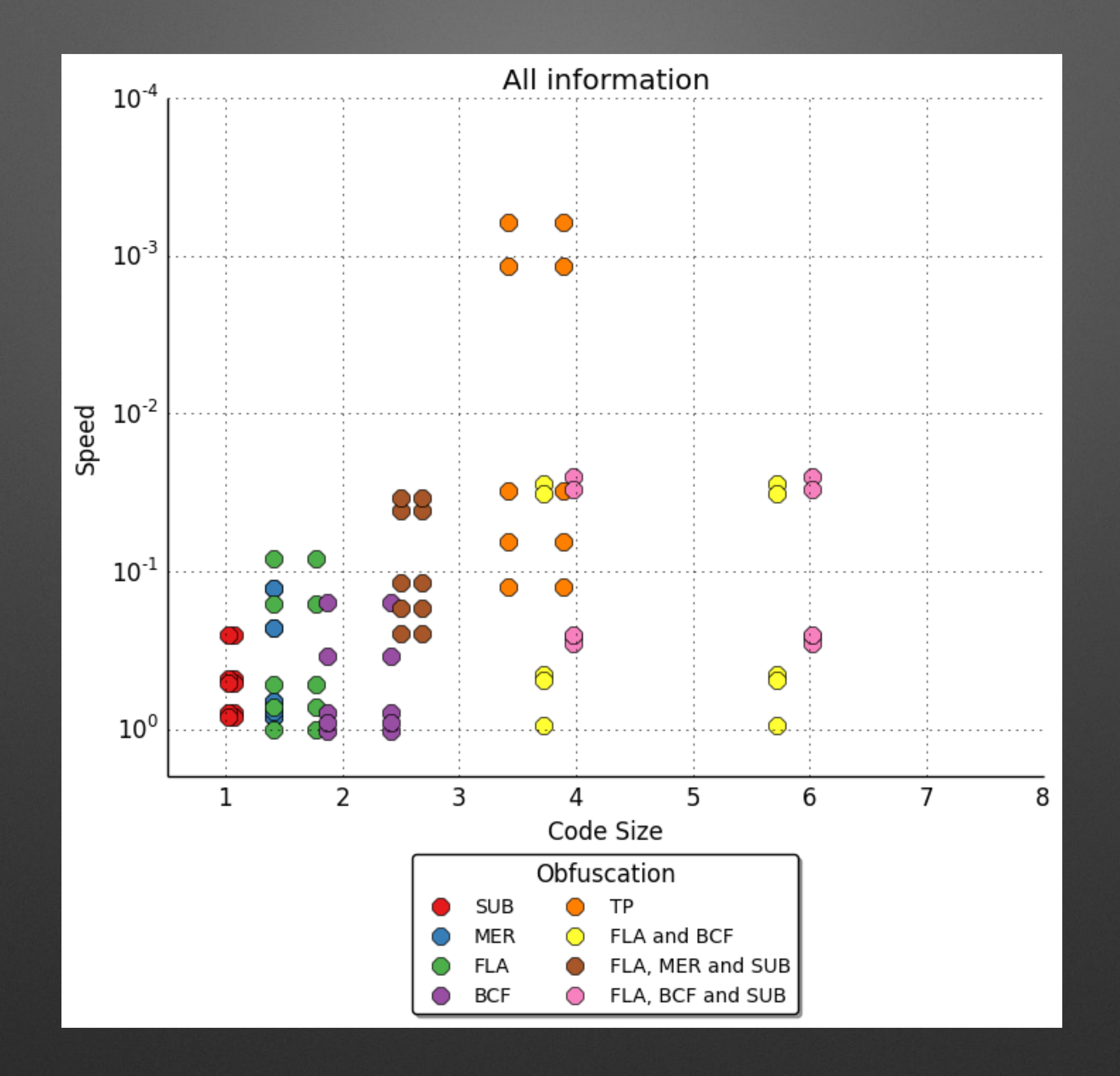

- Published
	- Instruction substitutions
	- Bogus-control flow insertion
	- Basic code flattening

- In testing phase
	- Procedure merging
	- Basic-block splitting
	- More resistant code flattening
	- Developer annotations

- In implementation phase
	- Code tamper proofing (post-processor has to be rewritten)

- Foreseen / wished
	- Anti-debugging tricks insertion
	- Packing
	- Code virtualization
	- ???

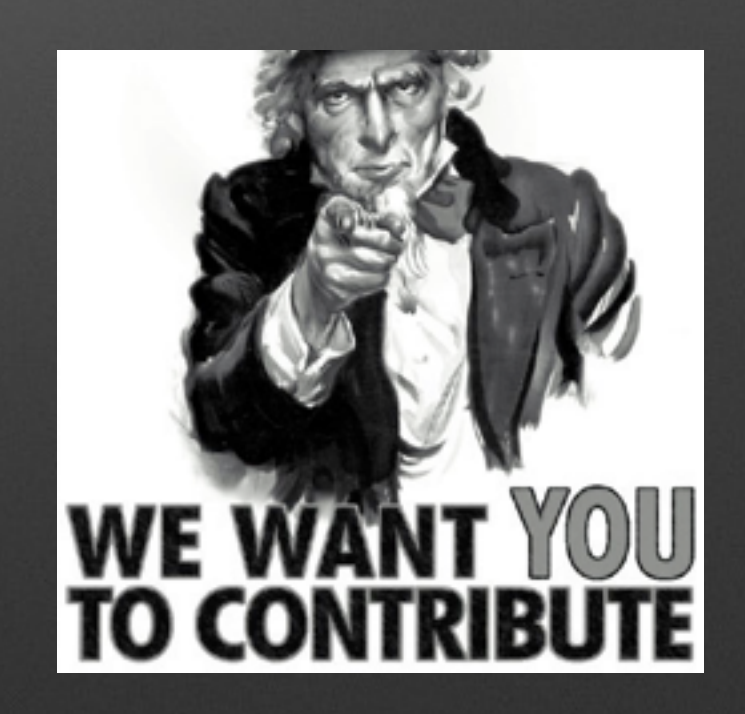

## **Questions?**

**http://o-llvm.org @ollvm**